# Základy praktické Bioinformatiky

PETRA MATOUŠKOVÁ 2017/2018

10+/10

## Př1-Vyhledejte sekvenci lidského PNPLA3

Zapište si přístupový kód a název sekvence.

Zjistěte v jaké pozici je štěpen trombinem.

Jaká je v této pozici aminokyselina?

Zapište jak by vypadala mutace při změně na prolin.

Ověřte, zda tato mutace zabrání štěpení trombinem.

#### Př1-Vyhledejte sekvenci lidského PNPLA3

Zapište si přístupový kód a název sekvence. Vniprot Zjistěte v jaké pozici je štěpen trombinem. Peptide Cutter Jaká je v této pozici aminokyselina? Range Extractor Protein Zapište jak by vypadala mutace při změně na prolin. (př. "X"čísloP) Ověřte, zda tato mutace zabrání štěpení trombinem.

Po záměně znovu PeptideCutter

# Př1-Vyhledejte sekvenci lidského PNPLA3

Zapište si přístupový kód a název sekvence. Vniprot

Q9NST1:Patatin-like phospholipase domain-containing protein 3

Zjistěte v jaké pozici je štěpen trombinem. PeptideCutter

1x v pozici 447 <u>JUU JUI JUU JI</u> **Thrombin** 447 Jaká je v této pozici aminokyselina? Range A178417845 Extractor Protein

#### 447: R(Arginin)

Zapište jak by vypadala mutace při změně na prolin. (př. "X"čísloP)

#### R447P

Ověřte, zda tato mutace zabrání štěpení trombinem.

Po záměně znovu PeptideCutter

#### Př2-Vyhledejte sekvenci proteinu SUPERMAN z houseníčku rolního (*A. thaliana*)

Zapište si přístupový kód, jakou má funkci tento protein?

Kolik má tento protein Lysinů (K)?

Jaká je 75 aminokyselina?

Podívejte se jestli obsahuje nějaké známé domény

Zjistěte zda existuje nějaký podobný protein u člověka

#### Př2-Vyhledejte sekvenci proteinu SUPERMAN z houseníčku rolního (*A. thaliana*)

Zapište si přístupový kód, jakou má funkci tento protein? Uniprot/NCBI

Kolik má tento protein Lysinů (K)? Protein Stats(SMS)

Jaká je 75 aminokyselina? Range Extractor Protein (SMS)

Podívejte se jestli obsahuje nějaké známé domény CD, SMART…

Zjistěte zda existuje nějaký podobný protein u člověka BLAST(omezit na člověka)

#### Př2-Vyhledejte sekvenci proteinu SUPERMAN z houseníčku rolního (*A. thaliana*)

Zapište si přístupový kód, jakou má funkci tento protein? Uniprot/NCBI **Q38895/**NP\_188954.1 (AAC49116), regulátor transkripce (kvetení)

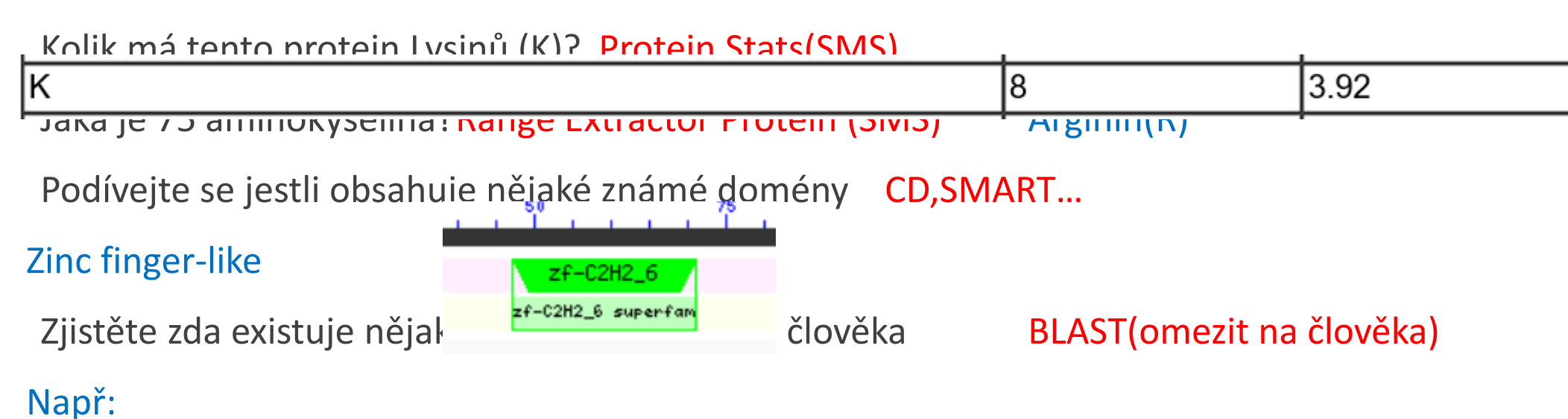

PREDIGTED. ZINC IINGELDIOGIN 5Z EISOIONN AT IMONIO SADIGNSI

zinc finger protein 521 isoform 1 [Homo sapiens]

# Př3-Stáhněte si sekvence k tomuto příkladu

Identifikujte k jakému proteinu patří tento lidský peptid (1.sekvence).

Určete, o jakou část z tohoto proteinu se jedná.

Zjistěte, která ze sekvencí je více podobná té lidské.

Zjistěte, zda by tyto sekvence bylo možné rozlišit isoelektrickou fokusací (založeno na Pi).

Zjistěte, zda by šlo tyto sekvence rozlišit po štěpení trypsinem.

## Př3-Stáhněte si sekvence k tomuto příkladu

Identifikujte k jakému proteinu patří tento peptid. BLASTp

Určete, o jakou část z tohoto proteinu se jedná. Multalin

Zjistěte, která ze sekvencí je více podobná té lidské. Laling

Zjistěte, zda by tyto sekvence bylo možné rozlišit isoelektrickou fokusací (založeno na Pi). Porovnat Pi (SMS)

Zjistěte, zda by šlo tyto sekvence rozlišit po štěpení trypsinem.

Porovnat výstup z Peptide Cutter

## Př3-Stáhněte si sekvence k tomuto příkladu

Identifikujte k jakému proteinu patří tento peptid. BLASTp

Určete, o jakou část z tohoto proteinu se jedná. Multalin

Zjistěte, která ze sekvencí je více podobná té lidské. Laling

Zjistěte, zda by tyto sekvence bylo možné rozlišit isoelektrickou fokusací (založeno na Pi). Porovnat Pi (SMS)

Zjistěte, zda by šlo tyto sekvence rozlišit po štěpení trypsinem.

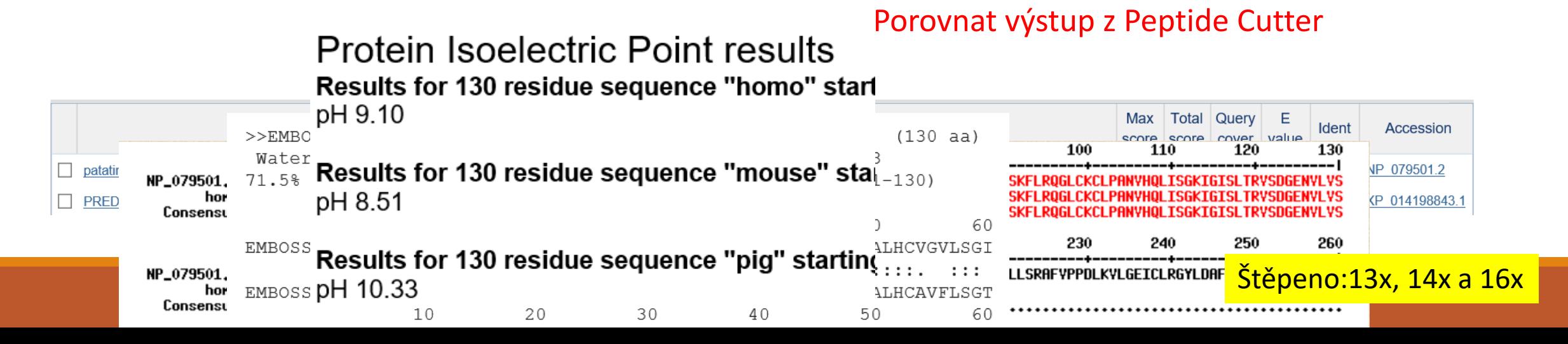

# Př4-Stáhněte si sekvenci k tomuto příkladu

Zjistěte, zda není sekvence kontaminovaná nějakým plasmidem.

Je-li kontaminovaná "očistěte" tuto sekvenci.

Kolik obsahuje čistá sekvence Adeninů?

Přeložte čistou sekvenci a zjistěte, který čtecí rámec kóduje smysluplný protein.

O jaký protein se jedná?

## Př4-Stáhněte si sekvenci k tomuto příkladu

Zjistěte, zda není sekvence kontaminovaná nějakým plasmidem. VecScreen

Je-li kontaminovaná "očistěte" tuto sekvenci. Range extractor DNA

Kolik obsahuje čistá sekvence Adeninů? DNAStat

Přeložte čistou sekvenci a zjistěte, který čtecí rámec kóduje smysluplný protein. ORFfinder

O jaký protein se jedná? BLASTp

#### Př4-Stáhněte si sekvenci k tomuto příkladu Distribution of Vector Matches on the Query Sequence 80 160 240 320 Zjistěte, zda není sekvence kontaminovaná Je-li kontaminovaná "očistěte" tuto sekver Match to Vector: **Reference in Angle extract** Weak Segment of suspect origin:

Kolik obsah 27.27 60 Přeložte čistou sekvenci a zjistěte, který čtecí rámec koduje smysluplný protein. ORFfinder

O jaký protein se jedná? BLASTp

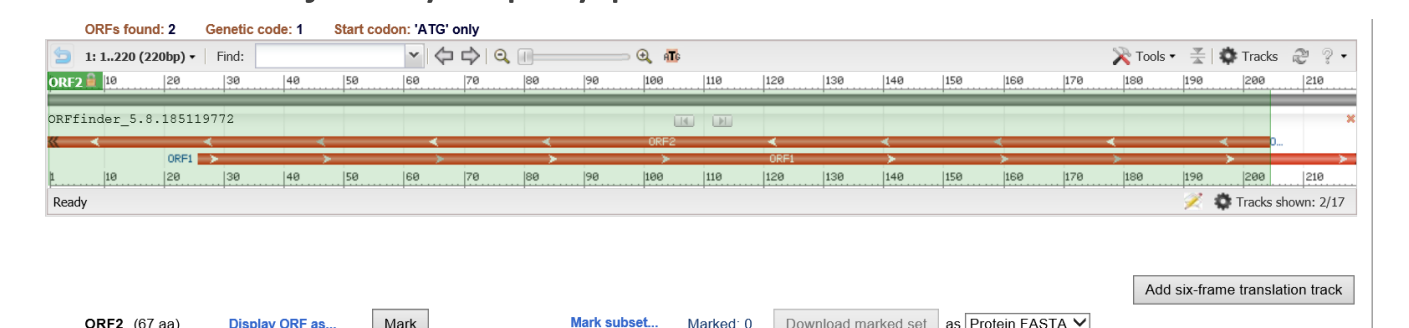

+2

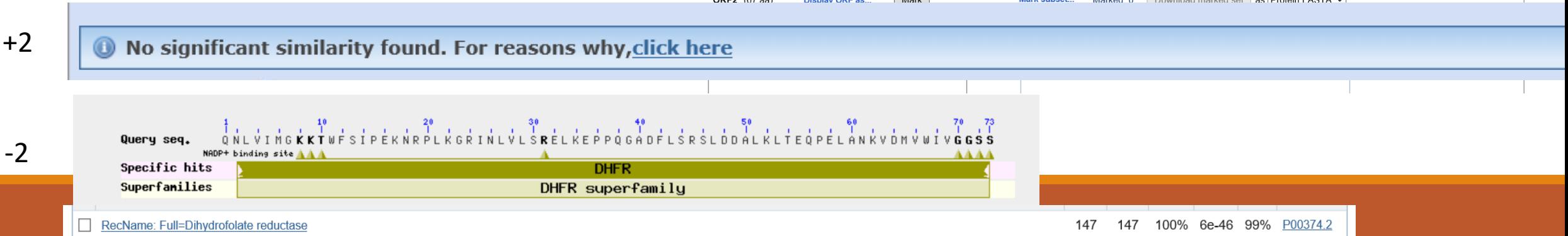

# Př5-Stáhněte si sekvenci k tomuto příkladu

Z jakého organismu tato sekvence pravděpodobně pochází?

Jaké fragmenty vzniknou po štěpení enzmy KpnI a SacI ?

Zkontrolujte zda sekvence obsahuje komplementární sekvenci k navrženému R primeru.

Zkontrolujte zda tato sekvence není v oblasti vlásenek.

Navrhněte k tomuto primeru vhodný F primer.

# Př5-Stáhněte si sekvenci k tomuto příkladu

Z jakého organismu tato sekvence pravděpodobně pochází? BLASTn

Jaké fragmenty vzniknou po štěpení enzmy KpnI a SacI ? Restriction Digest

Zkontrolujte zda sekvence obsahuje komplementární sekvenci k navrženému R primeru Multalin/reverse complement

Zkontrolujte zda tato sekvence není v oblasti vlásenek mFold

Navrhněte k tomuto primeru vhodný F primer Primer3

# Př5-Stáhněte si sekvenci k tomuto příkladu

Z jakého organismu tato sekvence pravděpodobně pochází? BLASTn

Jaké fragment Unitled, base 313 to base 720 (SacI gagct|c - sequence end).<br>Jaké fragment Valley vzniknou po štěpení enzmy KpnI a SacI ? Restlecant Controgrand Digest Program Digest Prog<br>TGGCAACTTTGTTTATAACTGTGTGTGTGTGATGGG

Zkontrolujte zda sekvence obsahuje komplementární sekvenci GATTCTGCCTGATGGGTAATCTCTGCCTTTTTTTCCTTTGGACATTTCAGATTTACTC<br>TTCCTCGCATTTGAATTTGCAGTTGGGATTTGTACAGTTGGTCATATACTCTGTTGAAA

complement TGAGAGTTTCCTGAGATGGATGCATCTAGGTGACGAACTGTAATTGAT  $CCC$  $\bf{Zkontroll}$   $\bf{zda}$  and  $\bf{zda}$  and  $\bf{zda}$  and  $\bf{zda}$  and  $\bf{zda}$  and  $\bf{zda}$  and  $\bf{zda}$  ob  $\bf{zda}$  and  $\bf{zda}$  and  $\bf{zda}$  and  $\bf{zda}$  and  $\bf{zda}$  and  $\bf{zda}$  and  $\bf{zda}$  and  $\bf{zda}$  and  $\bf{zda}$  and  $\bf{$ 230 240 250 260 GTATAATAAAAAACGATAACACATGGACAACACTGGGGGAGTTACCAGAGCGGCCAGAAGC TAATGGTTGGGGTATTGCATTCCGAGGATGTGGAGAGCG Navrhněte k tomuto pri TGTTAATGGTTGGGGTATTGCATTCCGAGGATGTGGAGAGCGGCTCTTGGTGATCGGTGG ACCAAGAGTGCTGGGTGGTGGGATGATTGAGCT >39 bp linear fragment from linear parent Untitled, base 1 to base 39 (sequence start - KpnI ggtac|c). CCA I ACTGACCTGCGGGGAAGAGTATGATTTAGATAAGGGTAC  $\mathtt{GGT}$ Consensus 360 370 380 390 TCTCTCTTCCCCCTCAGTCGCATCCCACCTGCCTCCTCGG CCGTCCCATCCCGTCGCATCCAACCTCCCTGCTCGCCTCGCCCGATT CTTGCAATGGAACATGATCGGAAGCAAACCTTCTGGCAACTTTGTTTATAA **ATCGGAAGCAAACCTTCTGG** ATCGGAAGCAAACCTTCTGG  $\triangleright$  Pick left primer, or use left primer below Pick hybridization probe (internal oligo), or use oligo below  $\boxed{\blacksquare}$  Pick right primer, or use right primer below ccagaaggtttgcttccgat **Pick Primers Download Settings** Reset Form 480 -ACCTATCAAACATACTGTCGACAAGAAAGATTTGTGATATTGGTTTCTCAAATGGCATAAAGCACTGATTCTGCCTGATGGGTAAT

Rostlina-tráva?

CAAACATACTGTCGACAAGAAAGATTTGTGATATTGGTTTCTCAAATGGCATAAAGCACT